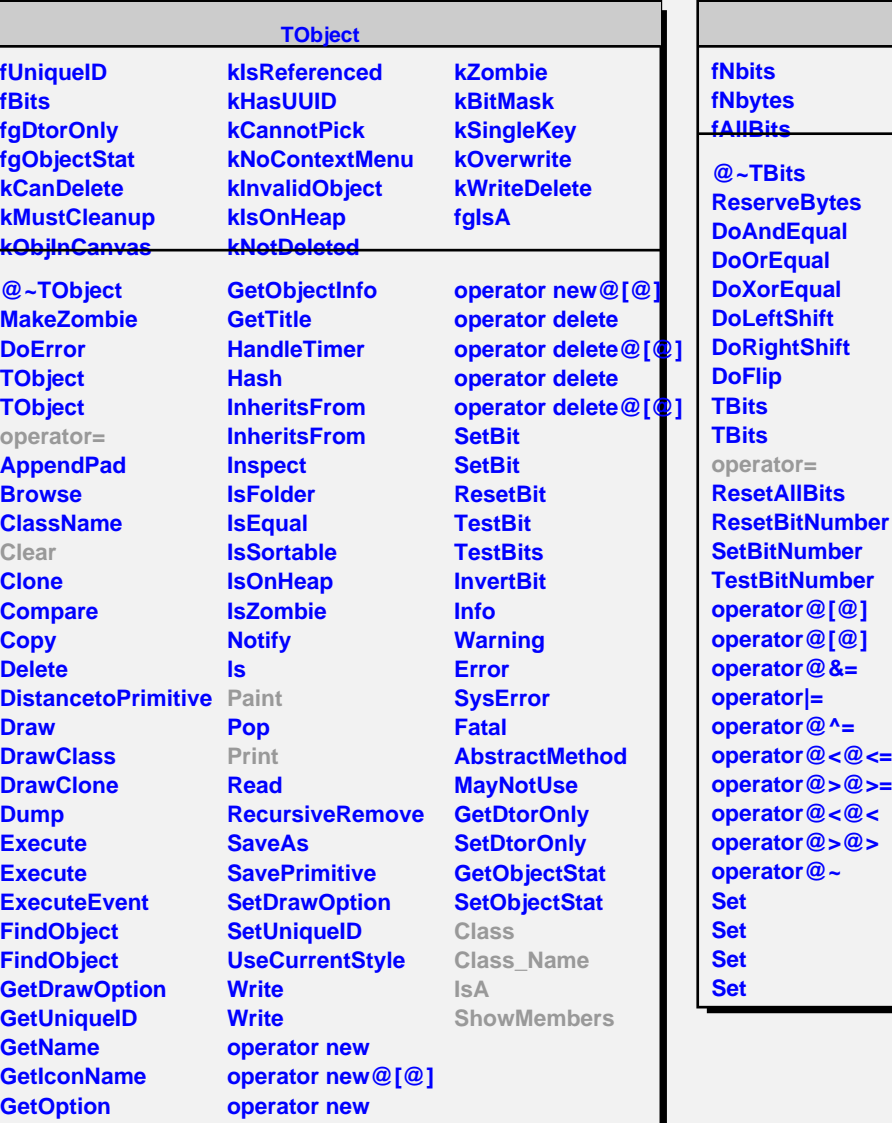

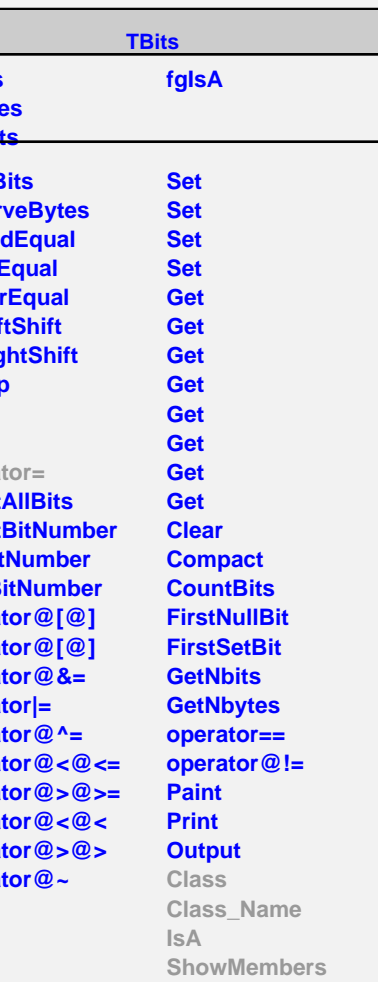

**TreeSearch::Bits**

**fgIsA**

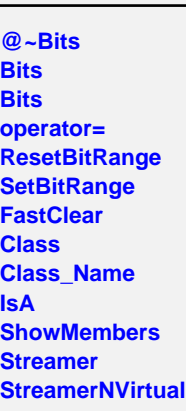